CLAVIS Deutschland GmbH Grüner Weg 38 34117 Kassel

Telefon: +49 (0)561 988 499-0 E-Mail: info@tresore.eu Internet: www.tresore.eu www.tresorschloss.de

## Elektronisches Hochsicherheits-Schloss

KURZ–BEDIENUNGSANLEITUNG Paxos<sup>®</sup> compact

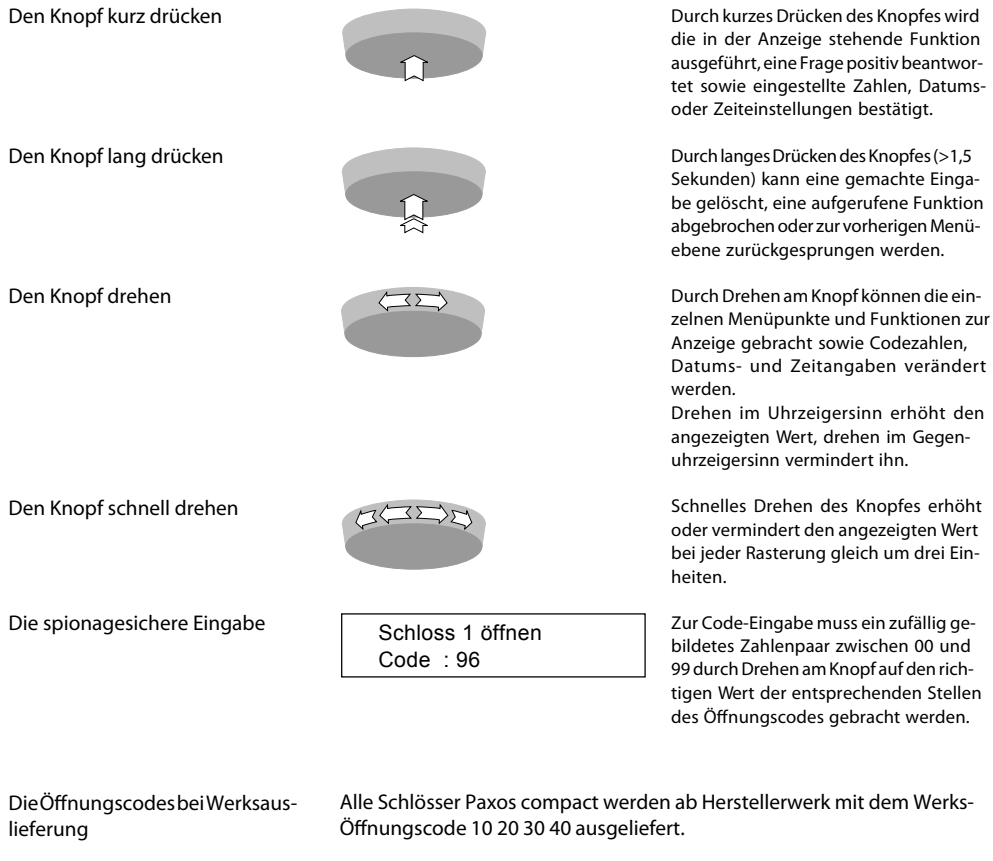

Umstellzwang der Öffnungscodes

Schliessen der Schlösser

Solange die Öffnungscodes OCa und OCb von Schloss 1 und/oder Schloss 2 nicht vom Werkscode 10 20 30 40 auf einen individuellen Code umgestellt sind, stehen keine weiteren Funktionen als Öffnen und Schliessen zur Verfügung. Ändern Sie daher als erstes bei offenem Behältnis diese Öffnungscodes auf unterschiedliche Codes.

Bei geschlossenem Riegelwerk verschliessen die elektronischen Schlösser Paxos compact selbständig (bei "Manuellem Versperren" wird zuerst die Bestätigung durch Drücken des Knopfes verlangt). Drei Piepstöne signalisieren für jedes Schloss das Erreichen der "Gesichert-Stellung".

AusführlichereInformationenenthältdieBedienungsanleitung (Nr. 302.500). AusführlicheBedienungsanleitung

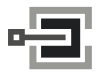

CLAVIS Deutschland GmbH Telefon: +49 (0)561 988 499-0 Internet: www.tresore.eu

## Grundfunktionen andere andere eine eine Soffnen

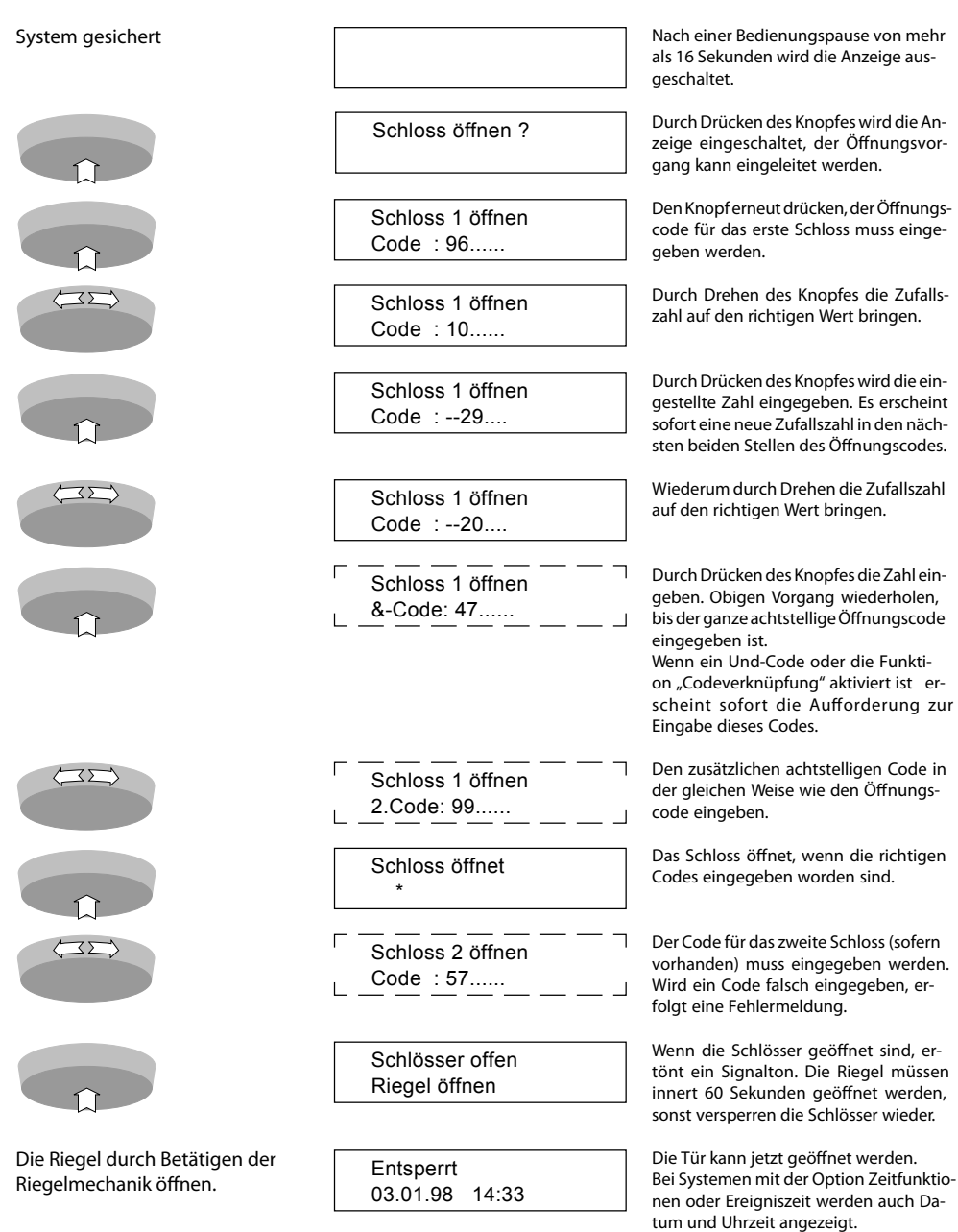

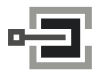

Telefon: +49 (0)561 988 499-0 Internet: www.tresore.eu

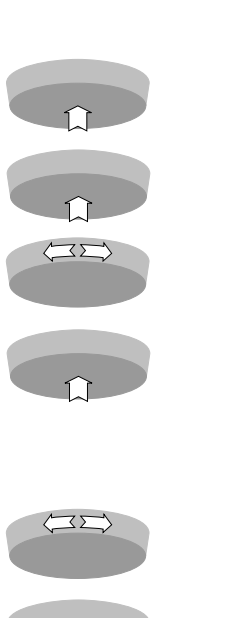

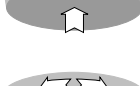

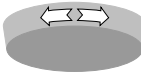

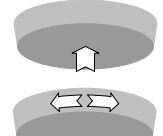

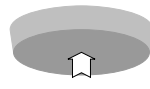

**Ents** 03.0

Cod

Öffn Cod

Öffn Cod

OC<sub>b</sub> Alter

OC<sub>b</sub> Alter

Neu Cod

Neu Coc

Wie Coc

Wie Coc

Änd durc

Öffr Cod

## G rundfunktionen andere andere andere andere andere andere andere andere andere andere andere andere andere an

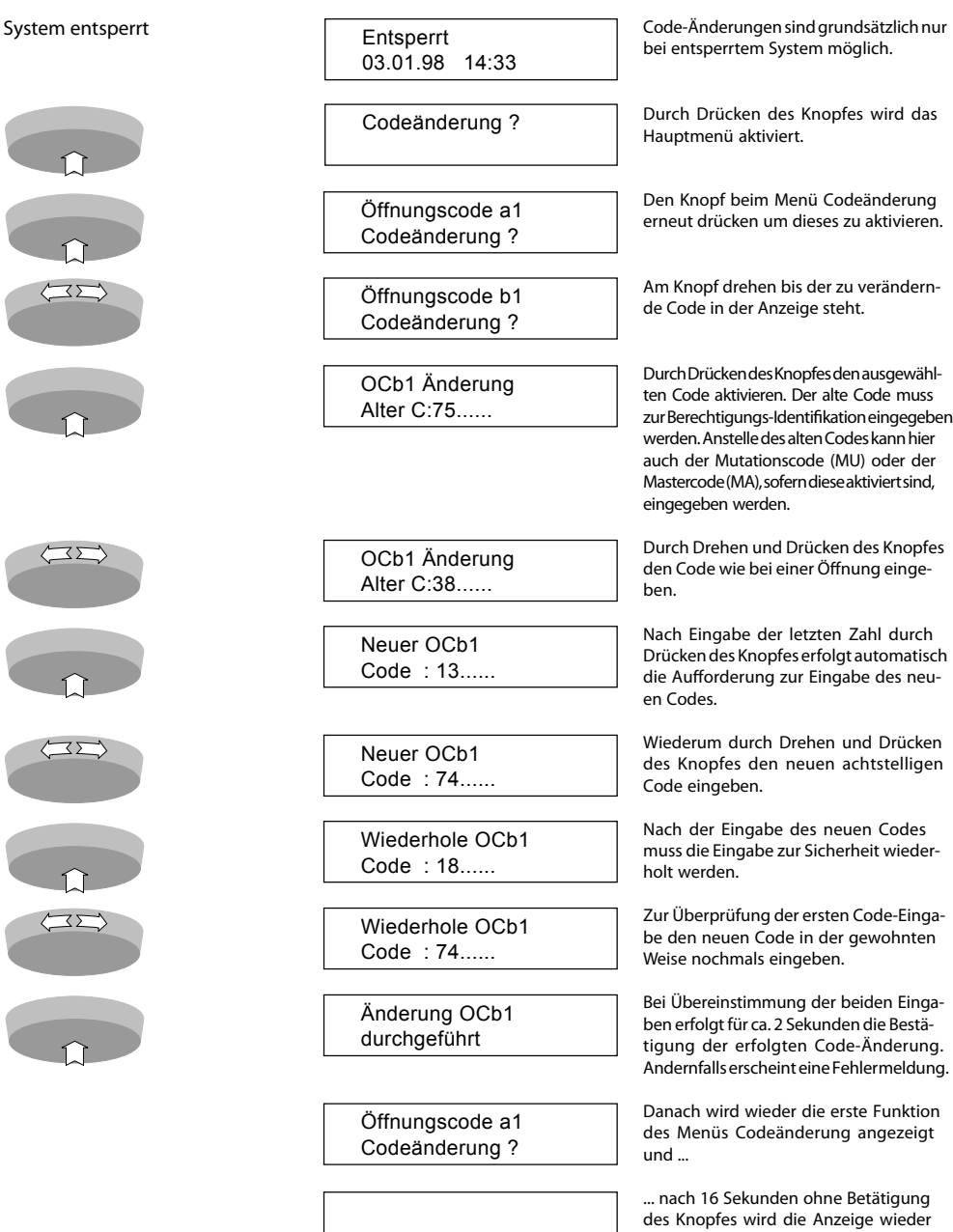

ausgeschaltet.

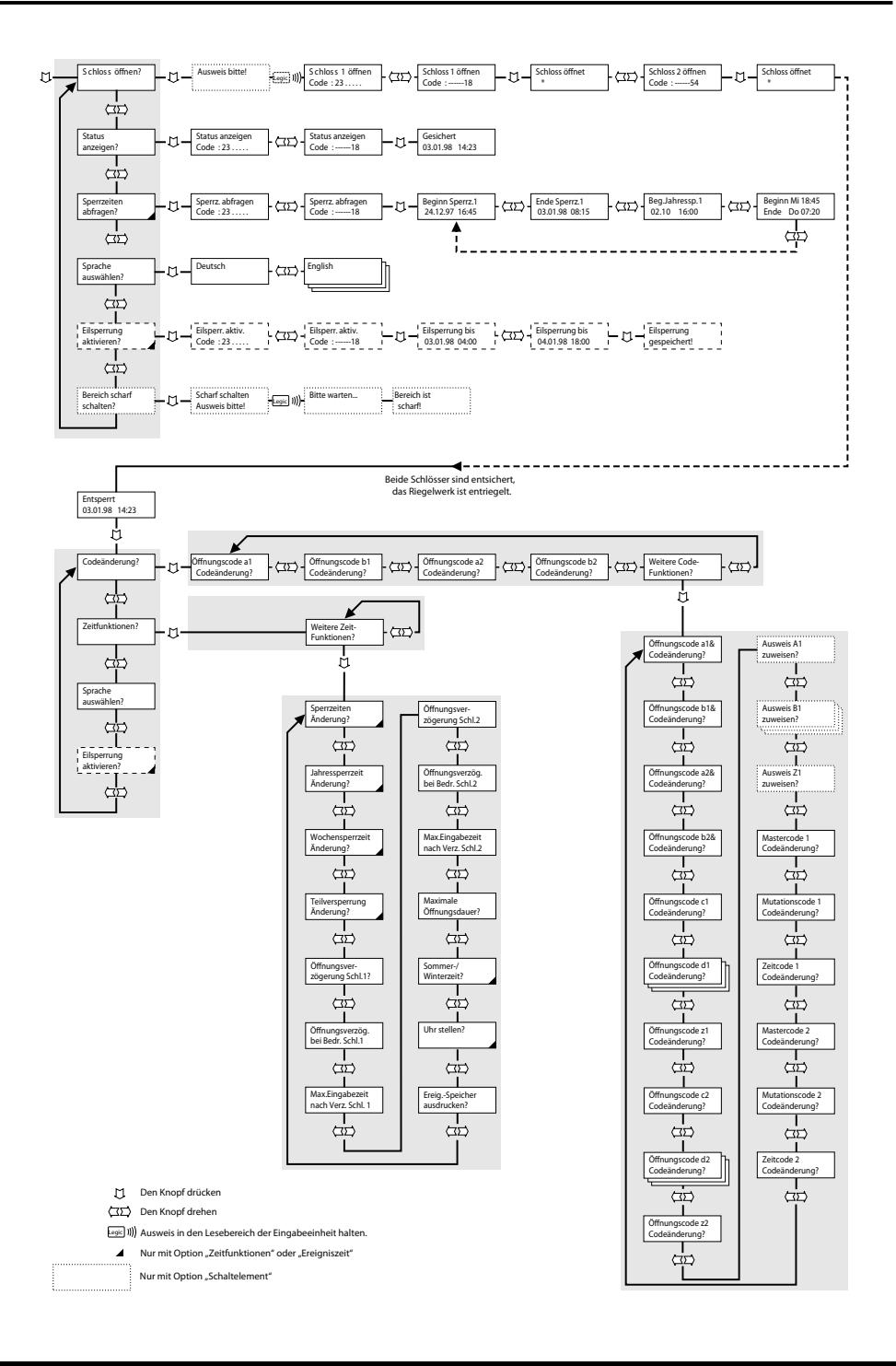

102.516.43